## 愛知県美術館 コレクション検索

## 2009 年 07 月 09 日

 美術館は多くの作品を収蔵しています。所蔵作品展で順次公開していますが、展示スペースや保存上の問題 など色々な理由から、実際に目に触れる機会の無い作品も出てきます。そうした作品も含めて紹介するため、ウ エブ上で作品を公開しています。著作権の問題などで画像の公開が難しいものもありますが、できるだけ多くの 作品を公開できるよう計画的に取り組んでいます。

利用の仕方も含めコレクション検索の片鱗をご紹介します。

作品は、「キーワード」「作家」「地域」「時代」「主題」などの項目で検索できます。

今回は「キーワード」「作家」で作品を探す仕方をご紹介しましょう。

## \*「キーワード」検索

コレクション検索のページで、ページ上の「キーワード」ボタンをクリックしてください。

- 全テキスト
- 作品タイトル
- 作家/制作名

などの項目がありますが、全テキストを選ぶと○に印が付きますので、右側の欄に、作家の名前、作品のタイト ル、単語、年代など探したい言葉や数字を入力してみてください。

 例えば「パリ」と入れて下の「作家検索」ボタンを押すと、「パリ」という言葉をデータに持つ関連作家が一覧表 示されます。

|          |                                                                                                    | HOE MED AND SALTON THE ANT - IS SHE continued as a sense and<br>$-8.1$ | $= 10$   |
|----------|----------------------------------------------------------------------------------------------------|------------------------------------------------------------------------|----------|
|          | OR . O EAS JHE THUR R . P.L. B . L. L. LICONS                                                                                                    |                                                                        |          |
|          | <b>Thurs</b>                                                                                                    | <b>The Art Solar Ville Conter of</b>                                   |          |
|          | <b>SAN ANTICIPAL</b>                                                                                                    | <b>COMPANY</b>                                                         |          |
|          | $9E$ with<br><b>PM</b> simulations computed to the<br><b>STATISTICS</b><br>$+0.037011$<br><b>MARKETHING TO SERVICE AND MORE</b><br>$-600$ mms.                                                                                                    | - 11                                                                   |          |
|          | $+1001$<br>0.03314<br><b>REGISTER AT LCCC.</b><br>m<br>$-0.00000$                                                                                                    | $-1$                                                                   |          |
|          | <b>B-B RCM</b><br>$-1$                                                                                                    |                                                                        |          |
|          | <b><i>UNIVERSITÄ MAR</i></b><br>$\blacksquare$ naan<br>これ家族者<br><b>CRO</b><br>11.5674.1<br>作家一覧 untrooun.c.                                                                                                    | <b>S.R. A. Court, Mid-ren District Eds.</b><br>91,1956                 |          |
|          | BER INVENCE AND<br>$\frac{1}{2} \left( \frac{1}{2} \left( \frac{1}{2} \right) - \frac{1}{2} \left( \frac{1}{2} \left( \frac{1}{2} \right) - \frac{1}{2} \left( \frac{1}{2} \right) \right) \right) + \frac{1}{2} \left( \frac{1}{2} \left( \frac{1}{2} \right) - \frac{1}{2} \left( \frac{1}{2} \right) \right) + \frac{1}{2} \left( \frac{1}{2} \left( \frac{1}{2} \right) - \frac{1}{2} \left( \frac{1}{2} \right) \right) + \frac{1}{2} \left( \frac{1}{2} \right) \$ | <b>Helvelito</b><br>tion Microsoft CARD                                |          |
|          | T 91400 002-93-205<br>11 1991, 0954 (11)                                                                                                    |                                                                        |          |
|          | 1 法多类3共同(尤以)<br>11. 300 SEA 1907                                                                                                    |                                                                        |          |
|          | 1 THYT STATIS (Annualphaea)<br>ITA THE HA                                                                                                    |                                                                        |          |
|          | * Zamia na kikaikaan<br>$-$ TRAV (472) 2440<br><b>TERRITORIAL PROPERTY</b>                                                                                                    |                                                                        |          |
| の一体を印刷した |                                                                                                    |                                                                        | NCCUVING |

図 1キーワード検索・作家

同様に「作品検索」ボタンを押すと、今度は「パリ」に関連する作品が一覧表示されます。

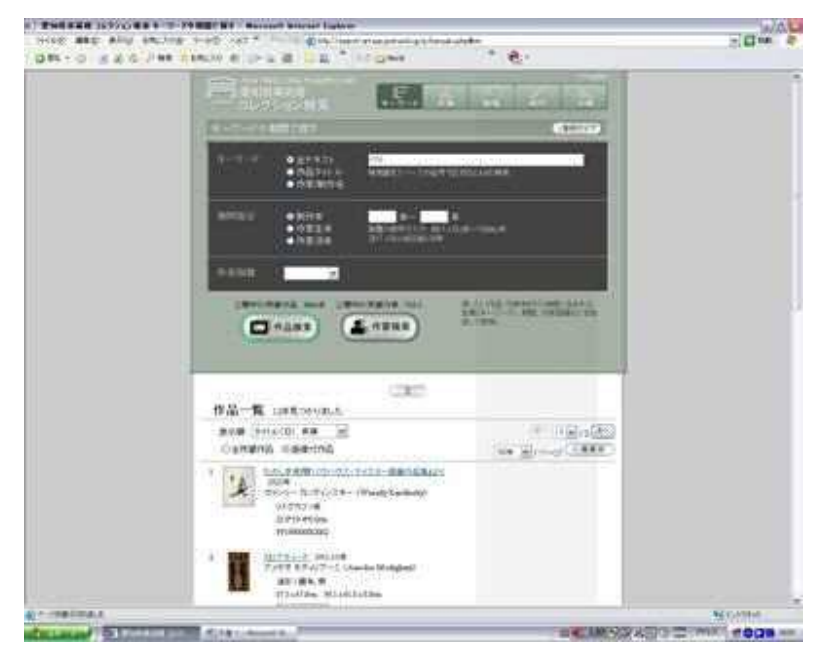

図 2 キーワード検索・作品

それぞれ興味を持った作家・作品の情報を得ることができます。

## \*「作家検索」

 次は「作家」ですが、上の「作家」ボタンを押すと「あいうえお」や「ABCD」のボタンの付いた画面になります。そ れぞれ「あ」なら「あ」で始まる作家が右側に表示されますので、興味ある作家を選んでください。また下段の「作 家」欄に名前や苗字だけの入力でも検索できます。選択や入力後「作品検索」ボタンを押して探してみてください。

(参考画面では「あ」から浅井忠を選んでいます。)

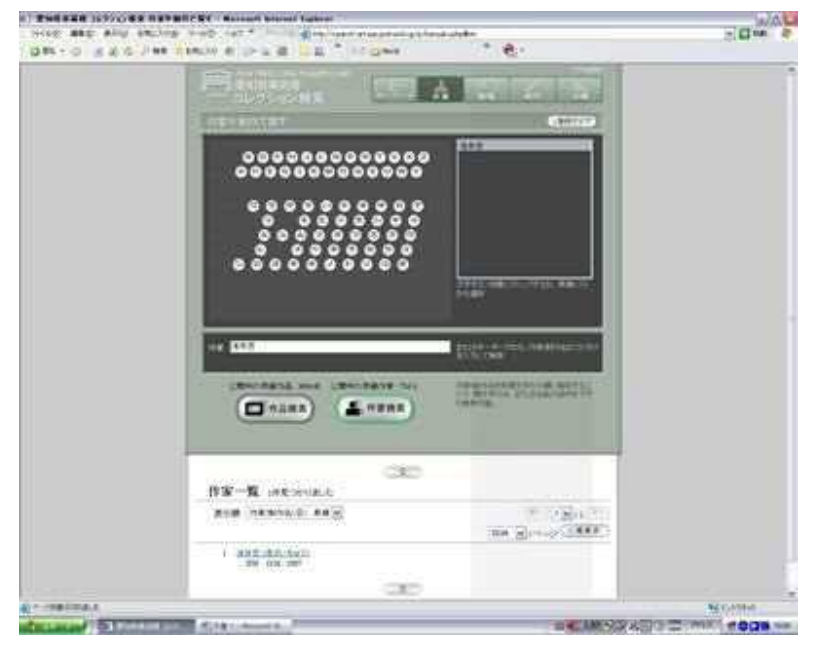

図 3 作家検索・作家

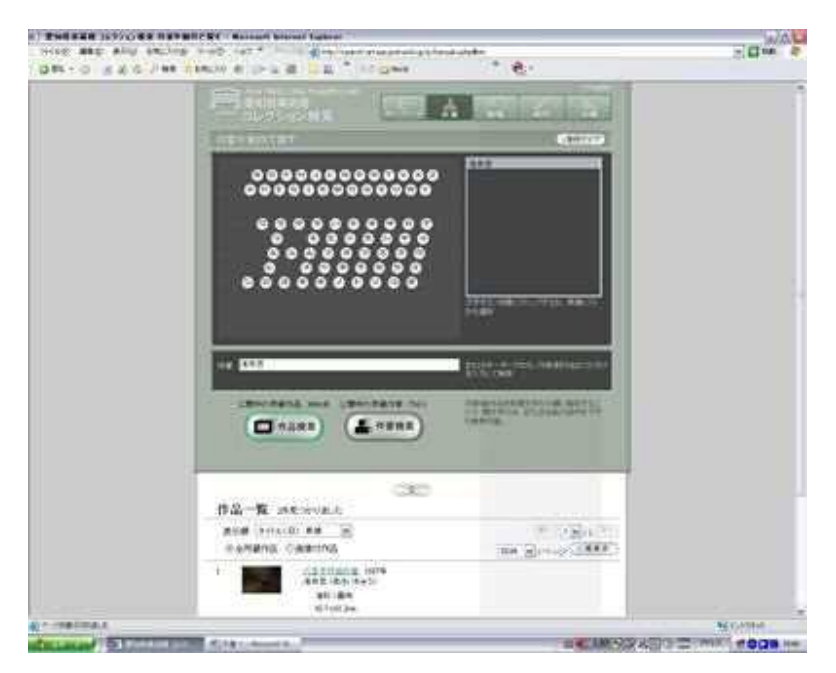

図 4 作家検索・作品

他にも色々と工夫した検索方法もありますので、試に検索してみてください。

 $(HK)$